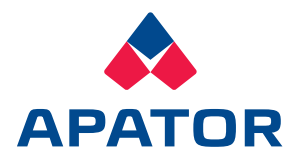

# Zastosowanie sterowników SPV

## Dobór typu sterownika

- **SPV RM dla wolnostojących farm PV** Wszystkie instalacje złożone ze źródła PV podłączonego bezpośrednio do sieci elektroenergetycznej.
- **SPV SM dla instalacji przemysłowych PV** Instalacje PV będące częścią obiektu przemysłowego (zainstalowane na dachu lub na jego terenie), włączone do wewnętrznej sieci zasilającej (z warunkiem zero eksport lub eksportem części produkowanej mocy).

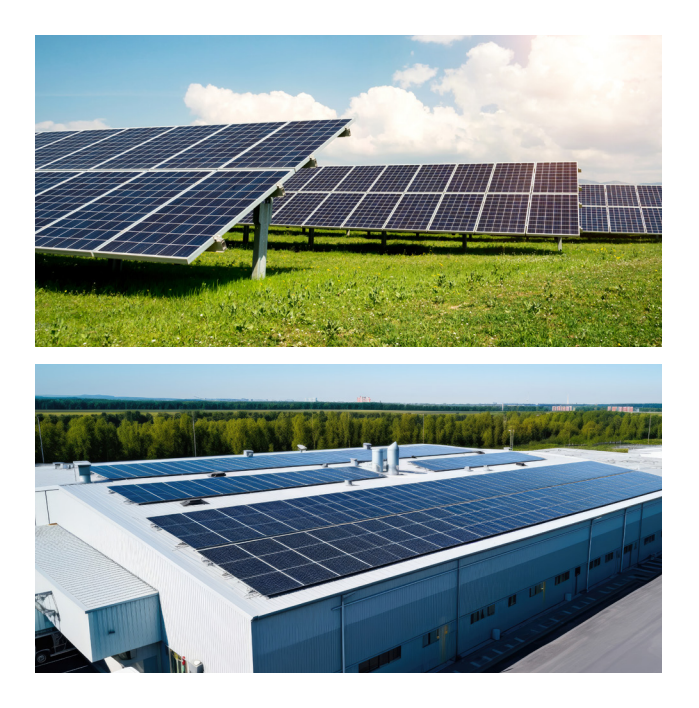

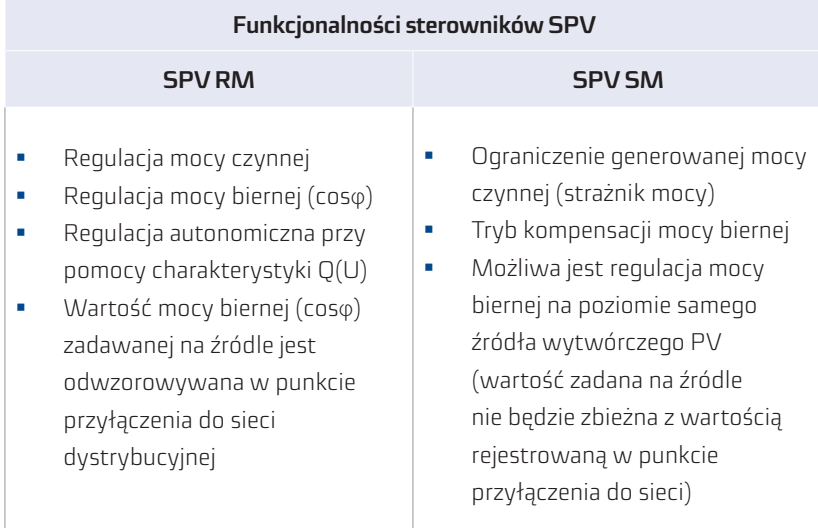

**Standardowe wykonanie dla wszystkich wariantów**

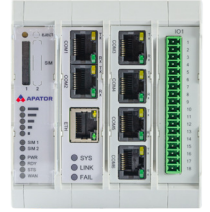

**Modem 2G/3G/LTE**

- 1x ETH
- 1x RS 485/422
- 5x RS 232/485/422
- 16 wejść sygn. 6 wyjść ster.

Tryb odbudowy częstotliwości P(f) - praca w trybie LFSM-U i LFSM-O

Oba warianty sterownika SPV (RM i SM) wspierają regulację parametrów pracy źródła PV za pośrednictwem jednego dataloggera. Możliwe jest połączenie z wieloma sekcjami PV (nawet z falownikami różnych producentów) pod warunkiem, że praca falowników jest nadzorowana przez jeden, centralny datalogger. Nie jest wspierane podłączenie bezpośrednio z falownikiem.

#### Realizacja zadania

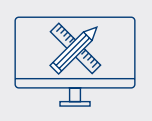

#### Wsparcie projektowe

- Opracowanie koncepcji w zakresie zastosowania sterownika SPV, dobór urządzeń, weryfikacja zdolności obiektu do uruchomienia regulacji.
- Projektowanie zakresu telemechaniki. Projekt szafy ze sterownikiem SPV oraz pozostałym wyposażeniem.

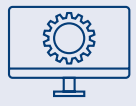

#### Opracowanie konfiguracji

Przygotowanie pliku konfiguracji dla sterownika SPV przez firmę Apator.

## NOWOŚĆ!

Samodzielna konfiguracja sterownika SPV po odbyciu szkolenia w zakresie:

- obsługi szablonu konfiguracji
- dodawania w ramach szablonu urządzeń typu zabezpieczenie, datalogger, analizator itp.
- parametryzacji przy pomocy oprogramowania inżynierskiego BEL Navi

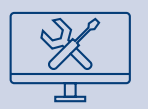

### Uruchomienie na obiekcie

- Wyjazd ekipy serwisowej firmy Apator.
- Zdalne wsparcie przy samodzielnym uruchomieniu sterownika.
- Samodzielne uruchomienie sterownika po odbyciu szkolenia.

Dane prezentowane w karcie są aktualne na dzień jej wydania. Producent zastrzega sobie prawo dokonywania zmian i ulepszeń w produktach bez wcześniejszego powiadomienia. Niniejsza publikacja ma charakter informacyjny i nie stanowi oferty w rozumieniu prawa cywilnego.

1

2

3